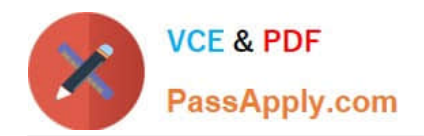

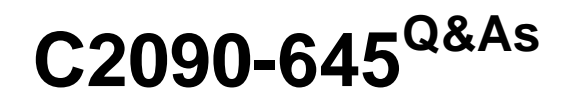

IBM Cognos 10 BI Multidimensional Author

# **Pass IBM C2090-645 Exam with 100% Guarantee**

Free Download Real Questions & Answers **PDF** and **VCE** file from:

**https://www.passapply.com/c2090-645.html**

100% Passing Guarantee 100% Money Back Assurance

Following Questions and Answers are all new published by IBM Official Exam Center

**C** Instant Download After Purchase

**83 100% Money Back Guarantee** 

- 365 Days Free Update
- 800,000+ Satisfied Customers  $603$

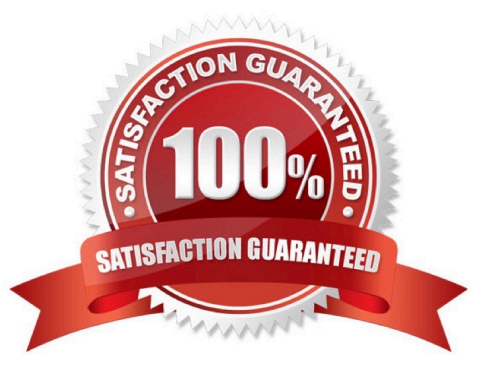

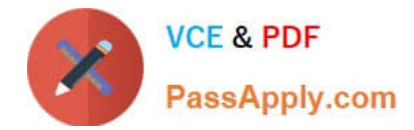

# **QUESTION 1**

The report author creates a query where two items (TopThree and Retailer country) exist in the same member set. The expression for TopThree is: topCount([Retailer country],3,[Revenue]).

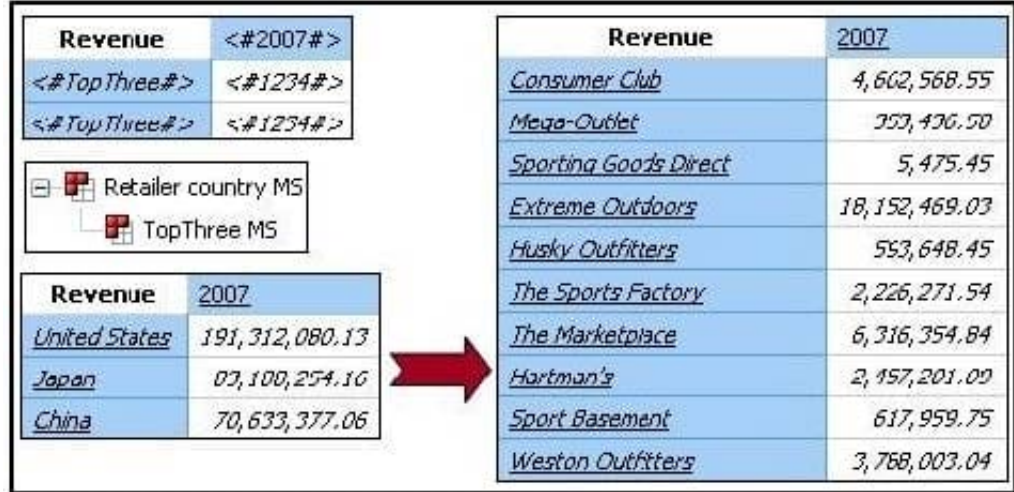

What drill behavior should the report author set in order to display the top three children instead of all children on drill down?

- A. Configure TopThree to Change Expression, and configureRetailer country to Preserve.
- B. Configure TopThree to Preserve, and configure Retailer country to Preserve.
- C. Configure TopThree to Preserve, and configure Retailer country to Replace Expression.
- D. Configure TopThree to Ancestor, and configure Retailercountry to Change Expression.

Correct Answer: C

#### **QUESTION 2**

Which of the following are dimensional objects?

- A. Sets and query calculation
- B. Query subject andrelationship cardinality
- C. Slicer and string function
- D. Level and member

Correct Answer: B

## **QUESTION 3**

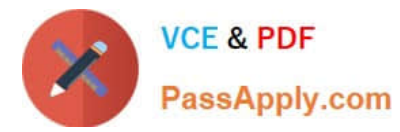

A report authorhas created a crosstab report from the data source shown. The Retailer name level has been dragged to the rows and default drilling up and down has been activated.

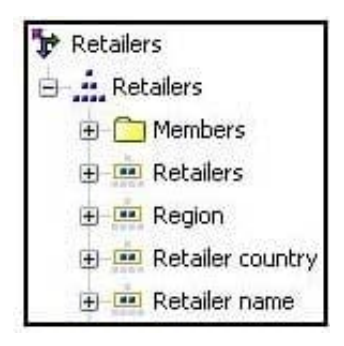

What will be displayed in the report if the consumer drills up on one of the members of Retailer name?

- A. The parent member of the member drilled on.
- B. The ancestors of the member drilled on from the whole Retailers hierarchy.
- C. The members from the Region level.
- D. The members from the Retailer country level.

Correct Answer: D

### **QUESTION 4**

Which of the following is true if a report author nests members in a crosstab report?

- A. Nested members are also known as complex members.
- B. The inner membermust be on the level immediately below the outer member.
- C. Nested members must be members of hierarchies, not of the Measures folder.
- D. It is possible to nest members from different dimensions.

Correct Answer: D

# **QUESTION 5**

In the data source shown,

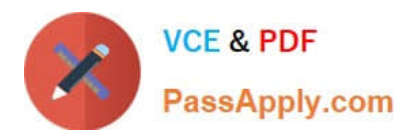

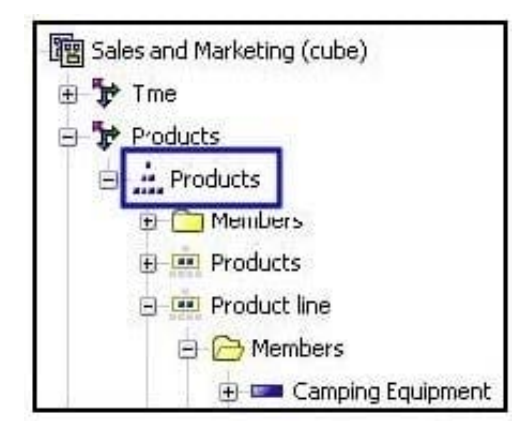

what dimensional component is selected?

- A. Dimension
- B. Hierarchy
- C. Namespace
- D. Level
- Correct Answer: B

[Latest C2090-645 Dumps](https://www.passapply.com/c2090-645.html) [C2090-645 Exam Questions](https://www.passapply.com/c2090-645.html) [C2090-645 Braindumps](https://www.passapply.com/c2090-645.html)